# **Um Experimento de Realidade Estendida Utilizando Técnicas de Síntese, Processamento Digital de Imagens e Fotogrametria Digital**

**Prof. Msc. Glauber Acunha Gonçalves1 Prof. Dr. Jorge Centeno2 Eng. Agrim. Fernando César Silveira Abreu3 Eng. Cart. Patrícia de Castro Pedro4**

#### **Universidade Federal do Paraná Setor de Ciências da Terra Curso de Pós Graduação em Ciências Geodésicas**

**Resumo**: O artigo apresentado descreve a aplicação de uma metodologia que integra elementos de fotogrametria com síntese e processamento digital de imagens para obtenção de uma cena onde poderão ser visualizados, com coerência geomérica e precisão cartográfica, elementos da paisagem real e objetos virtuais, modelados matematicamente num ambiente computacional interativo. O processo de fusão dos elementos virtuais será executado de forma automática por um conjunto de rotinas implementadas segundo algoritmos aqui brevemente comentados. Os resultados podem ser visualizados através de um conjunto de cenas, com elementos virtuais associados. As potenciais aplicações de tal técnica são inúmeras na cartografia e vão desde a necessidade de identificar determinados elementos no espaço geográfico com a maior naturalidade possível até a possibilidade de simular alterações no meio físico pela inserção de objetos virtuais.

**Palavras chaves**: realidade aumentada, processamento digital de imagens, fotogrametria digital

### **1 A Realidade Virtual e a Realidade Estendida**

A composição de cenas virtuais que rivalizam o realismo de fotografias é hoje comum, especialmente no universo da publicidade e da propaganda, bem como nas produções cinematográficas e nos jogos eletrônicos. O conjunto de procedimentos necessários a tais composições advém de áreas da computação gráfica conhecidas como síntese e processamento digital de imagens. Os recursos computacionais necessários para obter esses resultados são geralmente muito especializados e de acesso restrito, face seu valor comercial e estratégico. Do ponto de vista de aplicações técnico científicas no campo cartográfico, no entanto, bons resultados podem ser obtidos com sistema de baixo custo, integrando algoritmos similares aos utilizados nas ricas aplicações citadas, sob modelos matemáticos simplificados, com técnicas de levantamento consolidadas nos estudos topográficos.

O objetivo da aplicação de tais técnicas no campo cartográfico é permitir ao usuário a visualização estendida da realidade do espaço geográfico que se lhe apresenta. Trata-se da obtenção de um produto que integra elementos virtuais a paisagens reais e permite, por exemplo, análise apurada dos efeitos de modificação do espaço objeto. Tal técnica tem sido explorada já há algum tempo, segundo metodologias diversas, como em Aliaga(1997), na visualização de colisões entre objetos reais e virtuais, Robinson(1999), na exploração das possibilidades comerciais da realidade misturada, Cowper(2001), no uso da tecnologia de realidade aumentada nas investigações criminais, e como em Scott-Young(2003), no projeto de um sistema de auxílio aos motoristas em estradas perigosas. No caso descrito no presente artigo, propõe-se o desenvolvimento de um aplicativo que, de maneira semi-automática, altere uma imagem obtida por câmara digital convencional, inserindo objetos totalmente virtuais, modelados matematicamente, e modificando objetos reais existentes, mantendo as propriedades geométricas precisas das imagens.

Serão, no conjunto do experimento, exploradas técnicas de levantamento topográfico, fotogrametria, síntese e processamento digital de imagens para obtenção de resultados como os apresentados nas figura 1 e 2. Nessas duas tomadas da mesma paisagem, sugere-se que o leitor procure identificar os elementos virtuais inseridos, num total de quatro alterações.

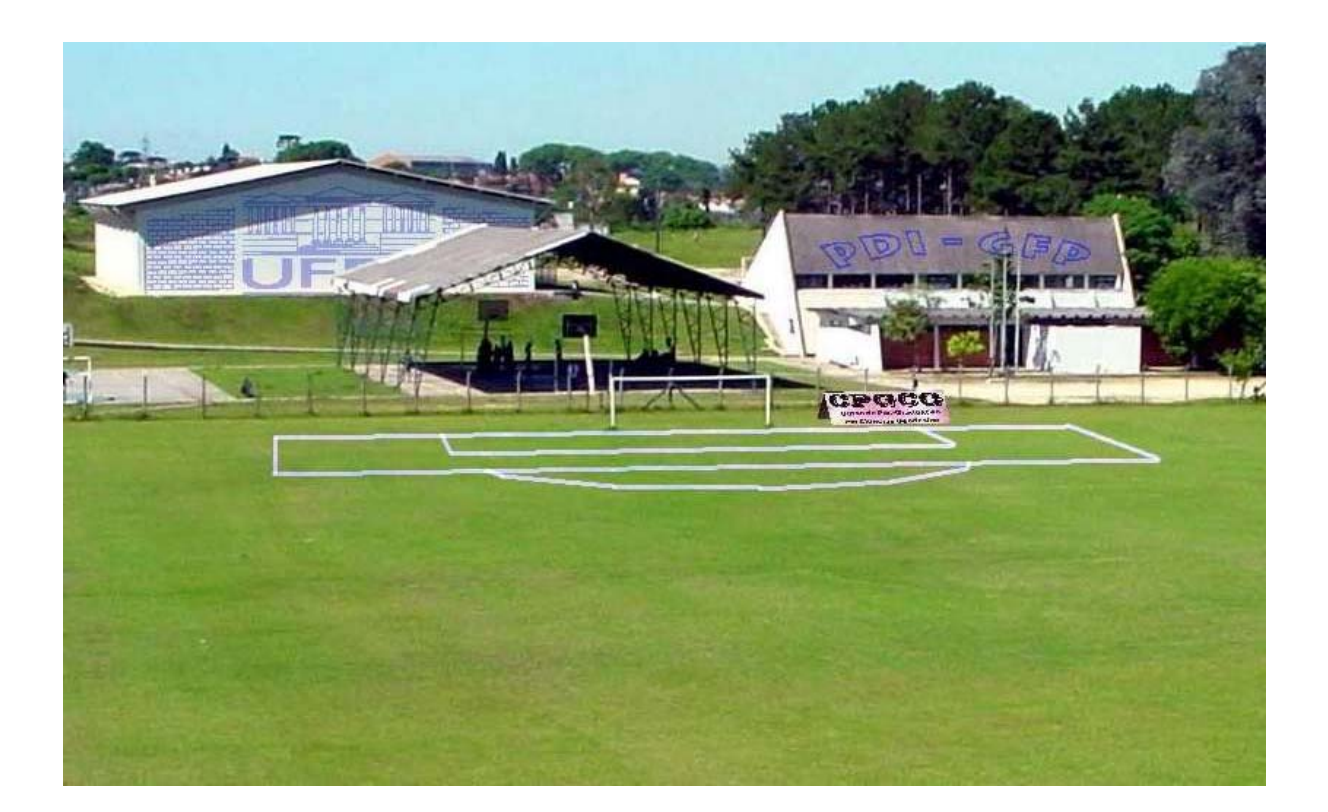

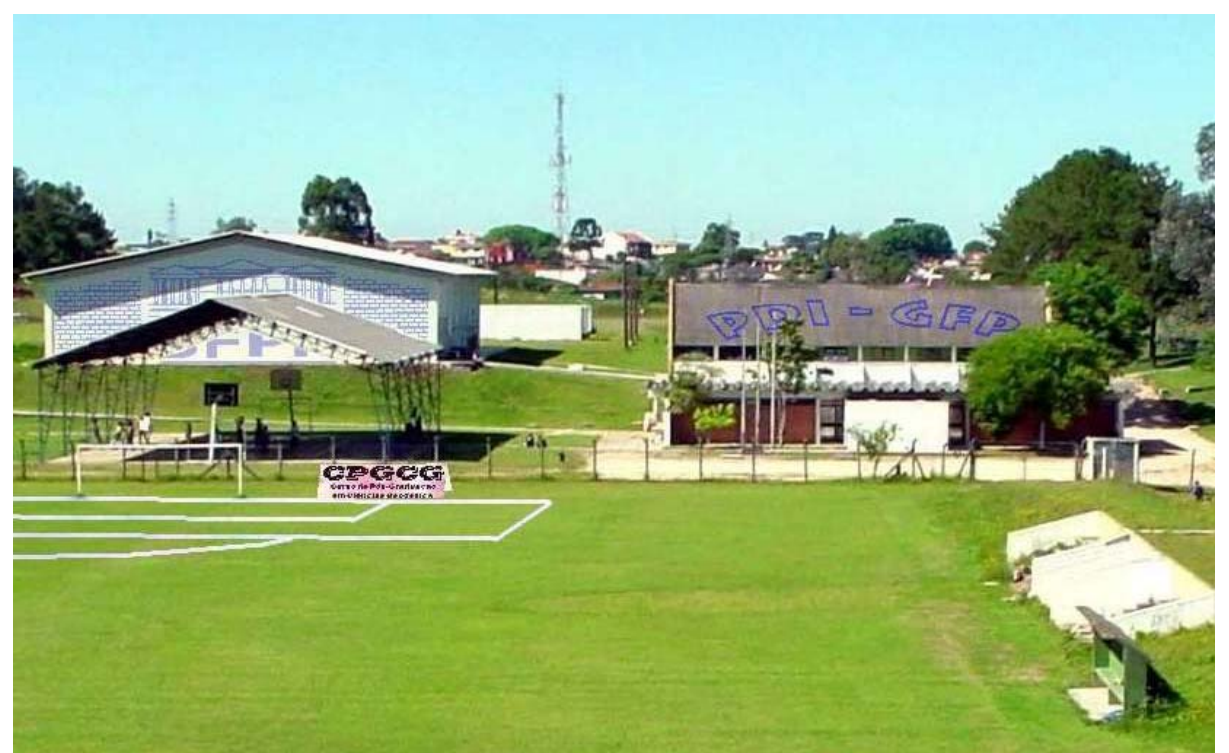

Figuras 1 e 2 – Cena do experimento com elementos virtuais incorporados

## **2 Dois modelos, um mesmo problema**

O mecanismo físico de geração de uma imagem fotográfica pode ser descrito em função da trajetória de um fóton, que parte, refletido, de um ponto do alvo visado, viaja através do meio atmosférico, atravessa um conjunto de lentes e encontra um meio cuja fotosensibilidade permite o seu registro, no caso o sensor CCD. Idealizando a propriedade geométrica dessa trajetória como uma linha reta, para simplicidade matemática, chega-se a condição de colinearidade (Moffitt/Mikhail, 1980), conforme o conjunto de equações Eq.1. Os processos que separam a condição real da ideal passam por considerar efeitos refrativos devidos a atmosfera e a aspectos óptico-mecânicos das lentes e podem ser considerados em separado, por correções também matematicamente modeladas (Andrade, 1989), conforme Eq. 2.

Eq.1  
\n
$$
x_c = f \cdot \frac{m_{11}(X - X_c) + m_{12}(Y - Y_c) + m_{13}(Z - Z_c)}{m_{31}(X - X_c) + m_{32}(Y - Y_c) + m_{33}(Z - Z_c)}
$$
\n
$$
y_c = f \cdot \frac{m_{21}(X - X_c) + m_{22}(Y - Y_c) + m_{23}(Z - Z_c)}{m_{31}(X - X_c) + m_{32}(Y - Y_c) + m_{33}(Z - Z_c)}
$$

$$
x' = x_f - x_o
$$
  
\n
$$
y' = y_f - y_o
$$
  
\nEq.2 
$$
x_c = x' - (k_1 r^2 + k_2 r^4 + k_3 r^6) x' - [p_1 (r^2 + 2x') + 2 p_2 x' y']
$$
  
\n
$$
y_c = y' - (k_1 r^2 + k_2 r^4 + k_3 r^6) y' - [p_2 (r^2 + 2y') + 2 p_1 x' y']
$$
  
\n
$$
r = \sqrt{x'^2 + y'^2}
$$

Esses modelos são classicamente utilizados na fotogrametria e envolvem os seguintes parâmetros:

- o orientação exterior
	- posição do centro perspectivo (Xc,Yc,Zc) em relação a um sistema referencial cartesiano arbitrário, geodésico ou topográfico. Matematicamente, esse centro corresponde ao ponto de convergência de todos os raios que unem o ponto alvo, no espaço objeto, ao ponto imagem, no espaço imagem. Fisicamente, para as imagens fotográficas digitais positivas, esse ponto é o nodo focal anterior do sistema de lentes da câmara.
	- ângulos de orientação κ, φ, ω (kappa, phi, omega), que compõem os coeficientes mij, medidos segundo os mesmos eixos referenciais, destrógiros, positivamente segundo a regra da mão direita, fixando a direção do eixo óptico do sistema de imageamento.
- o orientação interna
	- distância focal, *f*. Distância, medida ao longo do eixo óptico, do nodo anterior do sistema de lentes ao plano de projeção da imagem, ou seja, ao CCD.
	- posição do ponto principal, (x<sub>o</sub> y<sub>o</sub>). Distância medida sobre o plano do CCD, segundo as direções que lhe descreve, do ponto de projeção do eixo óptico ao centro físico do referido sensor, ou seja, ao pixel central da imagem.
- o correção de erros sistemáticos
	- parâmetros de refração atmosférica
	- distorção radial, ou centrada. Devida principalmente a conformação esférica das lentes, diferentes da forma parabólica ideal, parametrizada por  $k_1$   $k_2$   $k_3$ .
	- distorção tangencial, ou descentrada. Devida a impossibilidade prática de perfeito alinhamento do sistema de lentes, parametrizada por  $p_1 p_2$ .

Os parâmetros de orientação interna e de correção dos efeitos de distorção são obtidos, geralmente, em processos de pré-calibração. Os parâmetros de refração atmosférica são de difícil determinação e, em geral, tal efeito é suprimido controladamente nas fotos de curta distância. Os parâmetros de orientação exterior, se desconhecidos, podem ser obtidos pelo ajustamento de um bloco fotogramétrico, medindo um conjunto de pontos conhecidos nos espaços imagem e objeto. Esse é o conhecido processo de recessão espacial.

No âmbito da computação gráfica é bem mais comum o uso de modelos abstratos, baseados na descrição da geometria projetiva perspectiva por coordenadas homogêneas. É o caso dos processos que envolvem a geração de imagens por câmaras sintéticas, comumente implementados em sistemas CAD e em sistemas GIS para simulação de vistas aéreas de modelos numéricos tridimensionais do terreno, Tal processo otimiza o desempenho computacional e pode ser descrito, conforme Folley (1980), por:

$$
\mathsf{Eq. 3} \quad\n \begin{bmatrix}\n x_p \\
y_p \\
z_p \\
1\n \end{bmatrix}\n =\n \begin{bmatrix}\n A_1 & A_2 & A_3 & A_4 \\
A_5 & A_6 & A_7 & A_8 \\
A_9 & A_{10} & A_{11} & A_{12} \\
A_{13} & A_{14} & A_{15} & A_{16}\n \end{bmatrix}\n \begin{bmatrix}\n X \\
Y \\
Z \\
1\n \end{bmatrix}
$$

Os elementos da submatriz A1, A2, A3, A5, A6, A7, A9, A10, A11, (aqui denominada matriz **R**) estão relacionados com a orientação da direção do eixo de visão; os elementos do vetor **V**, A4, A8, A12, por suas vez, estão relacionados à translação das coordenadas em relação a posição do centro perspectivo; A16 é a escala global do modelo, geralmente considerada a unidade.

As coordenadas físicas do ponto imagem em relação ao centro perspectivo podem ser obtidas a partir das coordenadas homogêneas por:

$$
Eq. 4 \qquad x = \frac{x_p}{z_p}, y = \frac{y_p}{z_p}
$$

Alguns paralelos podem ser, proveitosamente, traçados entre os dois modelos, utilizados classicamente, como já se disse, pela comunidade fotogramétrica e da computação gráfica.

Os elementos de orientação da direção do eixo de visão são os mesmos da orientação exterior do modelo fotogramétrico. Assim os elementos da submatriz **R** possuem correspondência com os coeficientes mij da equação da colinearidade. Os elementos do vetor **V**, de translação, correspondem aos termos *Xc*,*Yc*,*Zc* da referida equação. O termo z<sub>p</sub>, utilizado na conversão das coordenadas homogêneas para as coordenadas de imagem é a própria distância focal *f*.

Em relação aos referenciais também serão encontradas correlações evidentes. Na síntese de imagens, os objetos, modelados no conhecido sistema de coordenadas de mundo real, são, inicialmente, projetados no sistema de coordenadas projetivas e, finalmente, descritos em coordenadas de dispositivo, para poderem ser materializadas segundo primitivas geométricas na imagem. Na fotogrametria os pontos lidos inicialmente na imagem, estão num referencial próprio desse espaço; denominemos esse: sistema de coordenadas de imagem. Consideradas as dimensões físicas do sensor e seu centro geométrico como origem e estaremos diante de um novo sistema, dito fiducial. Aplicadas, sobre as coordenadas no sistema fiducial, as correções de erros sistemáticos e projetados os raios em direção ao espaço objeto e estarão computadas as coordenadas dos objetos, normalmente, sob um referencial geodésico local. Tais propriedades, acima detalhadas, podem ser exploradas com sucesso nos experimentos de realidade estendida, como o aqui apresentado.

#### **3 O Protótipo de um Sistema Computacional e o Experimento**

Essa correspondência, acima detalhada, sugere que se possa migrar de um modelo para o outro diretamente. No experimento aqui descrito, uma vez tomadas as fotos, utilizou-se o modelo fotogramétrico na calibração da câmara, correção dos erros sistemáticos da imagem e, finalmente, na determinação, através de uma recessão espacial, dos parâmetros de orientação exterior. Uma vez determinados, tais parâmetros são inseridos no modelo de coordenadas homogêneas para obter a projeção "wire frame" dos objetos modelados tridimensionalmente. Esse objetos podem, então, ser sumariamente exibidos sobre as imagens fotográficas, ou, num processo um pouco mais elaborado, determinar como uma imagem de textura, que representa uma face do objeto a ser exibido, deve ser geometricamente alterada para ocupar sua posição na imagem. Algumas técnicas de processamento digital de imagens, como a fusão de imagens por componentes de cores IHS podem ser necessárias nesse processo final para dar realismo à cena.

O diagrama da figura 3 apresenta uma visão geral do sistema, com todos os procedimentos

implementados e o fluxo dos dados no mesmo.

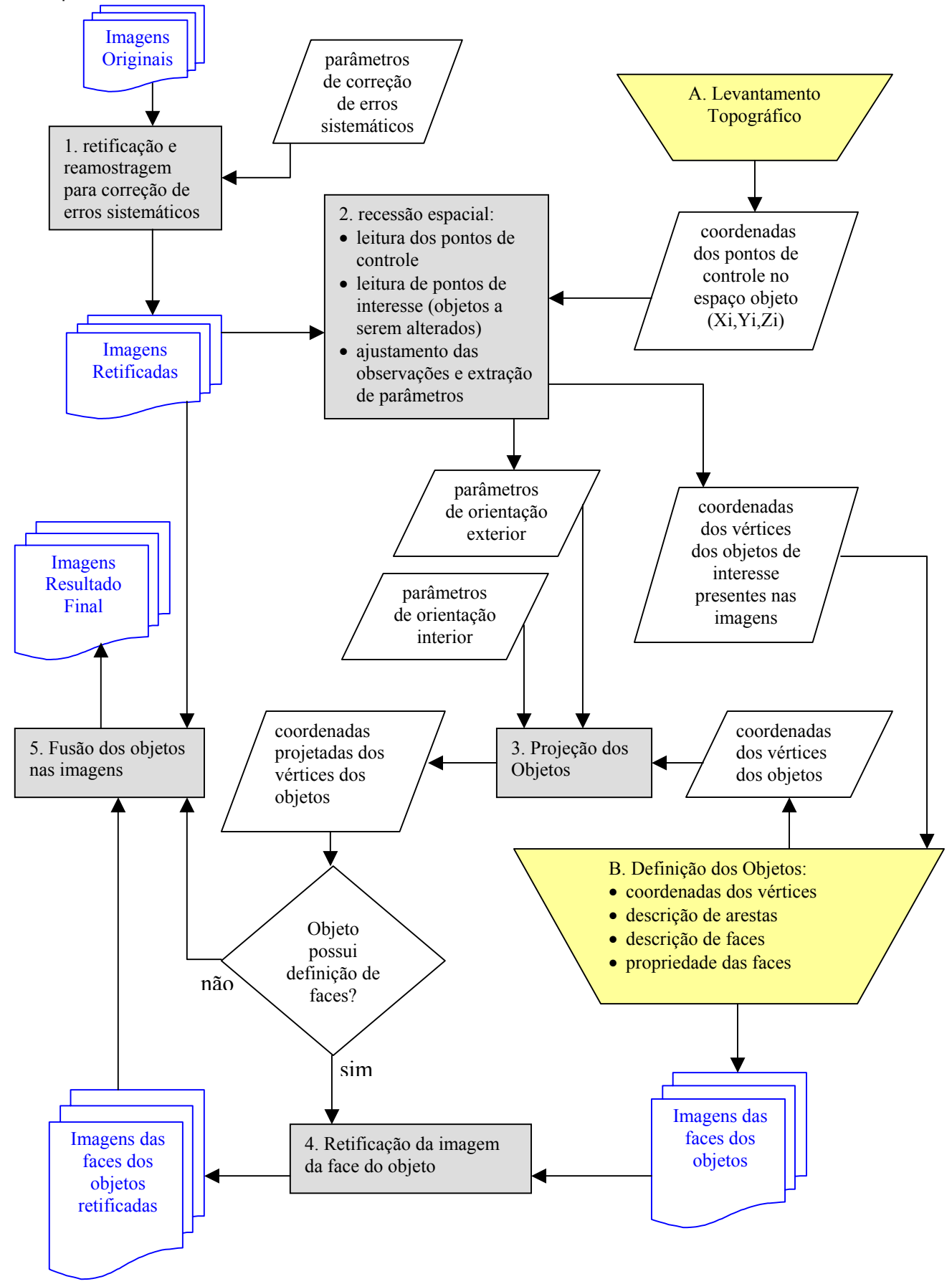

#### Figura 3 – Fluxograma do Processamento

O experimento de validação da metodologia proposta foi executado no Centro Esportivo da UFPR. Uma câmara digital Sony DSC P50 (figura 4), de 2.2 Mpixels gerou 5 cenas da paisagem, orientadas aproximadamente como mostrado na figura 5.

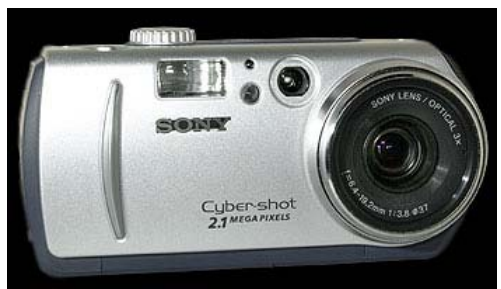

Figura 4 – Câmara Digital Sony DSC P50

Para execução da recessão espacial considerou-se a necessidade de conhecer as coordenadas de pelo menos 5 pontos em cada imagem. Para tanto, um levantamento topográfico com o uso de uma estação total, por irradiamento, foi planejando e executado, segundo o croqui apresentado na figura 5. Esses pontos compuseram a estrutura de dados das coordenadas planialtimétricas dos pontos de controle em um referencial geodésico local.

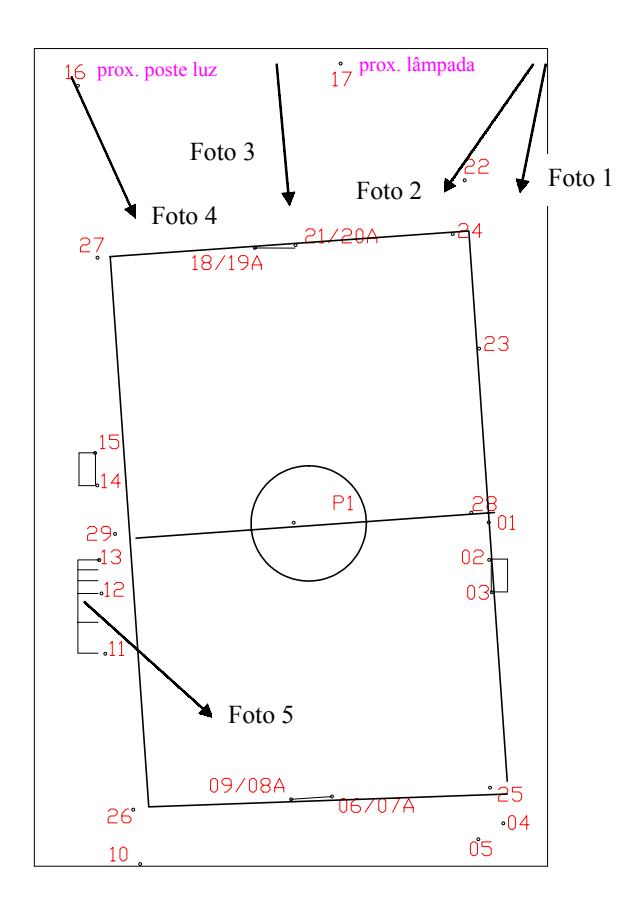

Figura 5 – Croqui indicando posição das tomadas fotográficas e pontos de contole

A rotina 1 aplica sobre a imagem uma reamostragem por convolução cúbica, corrigindo distorções provocadas pela configuração real do sistema de lentes da câmara. Foram considerados: o deslocamento do ponto principal, a distorção radial centrada e a distorção tangencial descentrada, segundo Mitshita(1996). Os parâmetros dessas correções foram obtidos por processo de calibração pelo método das câmaras convergentes, segundo Andrade(1990).

Sobre a imagem retificada, através de uma rotina com interação gráfica, são identificados os pontos de

controle e todos os pontos de interesse. No caso aqui apresentado, além dos pontos de controle, foram marcados nas imagens os pontos sobre o telhado do prédio I (salão de ginástica), a parede do prédio II (conjunto de piscinas), a cobertura III (quadra poliesportiva) e a posição dos extremos do campo de futebol. O ajustamento por mínimos quadrados pelo método paramétrico com a injunção da posição dos pontos de controle é aplicado para determinação dos elementos de orientação exterior e as coordenadas ajustadas dos pontos fotogramétricos de interesse para o experimento. A tabela 1 apresenta o resultado dos parâmetros de orientação exterior resultante. O referencial ao qual tais coordenadas estão relacionadas tem origem no centro do campo de futebol, o eixo x está orientado sobre a linha de meio campo, o eixo y indica as medidas de elevação do terreno e z perpendicular a esse plano, gerando um sistema destrógiro.

| Foto | Xс               | Yс      | Ζc               | ω                    |                             | ľΚ        |
|------|------------------|---------|------------------|----------------------|-----------------------------|-----------|
|      | -29,7444 13,4981 |         | 80,6419          | $-9,6299$            | $-16,5034 -2,2657$          |           |
|      | -31,0319 13,6369 |         | 82,4873          |                      | $-12,3746$ -31,4811 -5,2146 |           |
|      | -13,1753 13,4349 |         | 80,4856          | $-12,4403$ $-8,5202$ |                             | $-0,8805$ |
|      | 27,2627          | 13,0225 | 79,9096          | $-8,8171$            | $-2,6604$                   | 0,2307    |
| 5    | 38,0833          | 3,9234  | -10,2471 -0,6746 |                      | 37,1229                     | $-1,0819$ |

Tabela 1 – Orientação exterior das fotografias

Para cada um dos objetos a serem alterados foram compostas uma imagem artística para face dos mesmos e uma máscara de processamento, conforme, respectivamente, os exemplos das figuras 6 e 7. O valor numérico dos pixels da imagem máscara são interpretados pelo sistema de processamento de imagem segundo a convenção a seguir:

- o Valor 0 preserva o valor original na posição projetada.
- o Valor 1 substitui o valor original pelo valor da imagem virtual na posição projetada.
- o Valores entre 0 e 1 efetua a fusão dos valores originais e da imagem virtual.

Evidentemente, para fusão ocorrer de forma eficiente, preservando a condição geométrica da cena e garantir realismo no resultado, o objeto modelado tridimensionalmente deve ser projetado matematicamente segundo os parâmetros de orientação externa da câmara que tomou a cena real. As rotinas 3 e 4 efetuam esse processamento. O resultado dessa projeção pode ser visualizado na figura 8, para o modelo apresentado na figura 7.

Um processamento extra é permitido para o caso de objetos que estejam em um plano anterior ao dos elementos virtuais, e devam ser preservados. É o caso da cobertura III, que será automaticamente recortada nas imagens em que aparece e, após a composição dos elementos virtuais, recomposta em sua posição original.

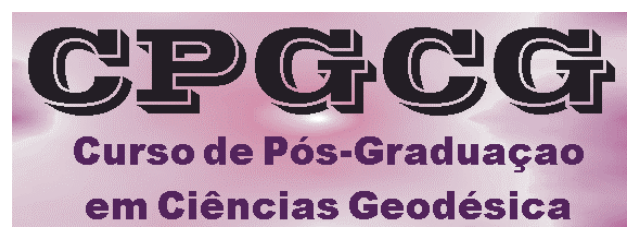

Figura 6 – Modelo criado para face da placa publicitária a ser inserida na cena

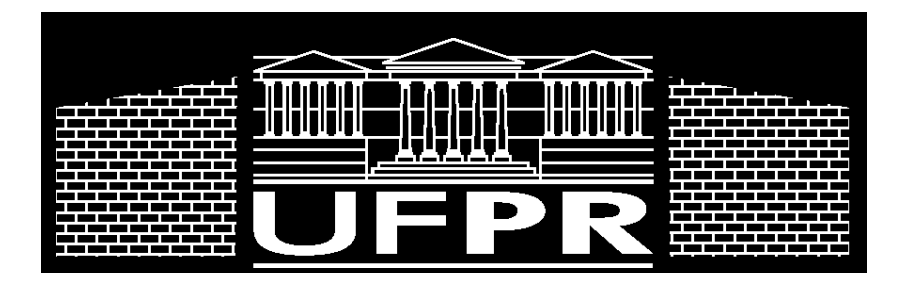

Figura 7 – Modelo de máscara para processamento

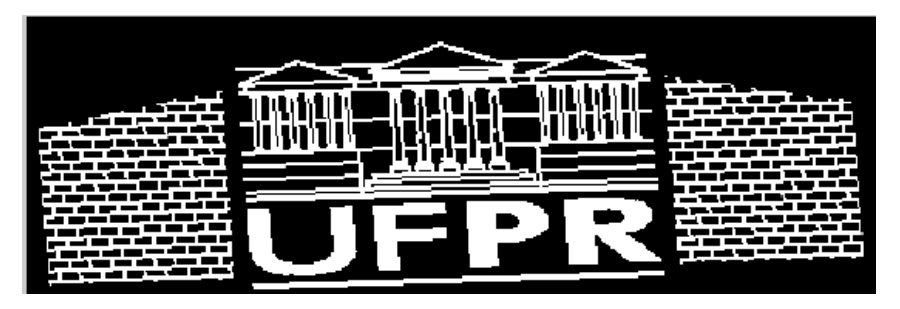

Figura 8 – Modelo de máscara projetada na posição da foto 2

### **4 Resultados**

As figura a seguir apresentadas, numeradas de 9 a 13, são o resultado das composições processadas, com a inserção do logo da UFPR sobre o prédio II, das iniciais PDI sobre o prédio I, com a inclusão de uma placa de publicidade ao lado da goleira e a marcação do campo, antes inexistente.

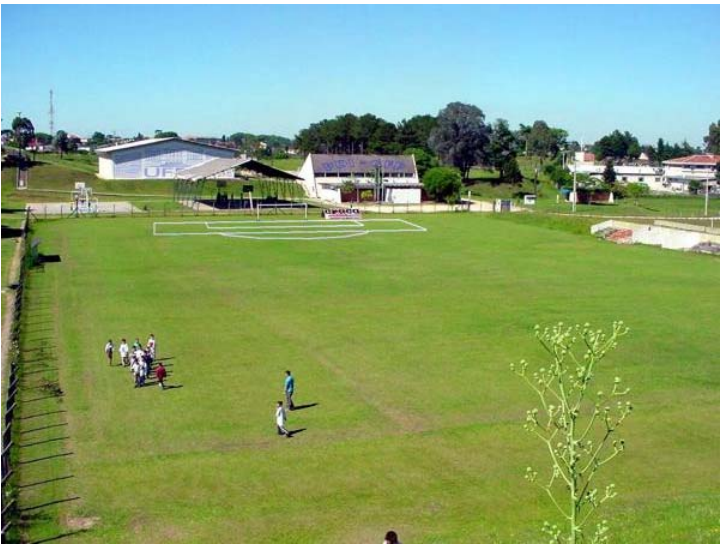

Figura 9 – Composição para foto 1

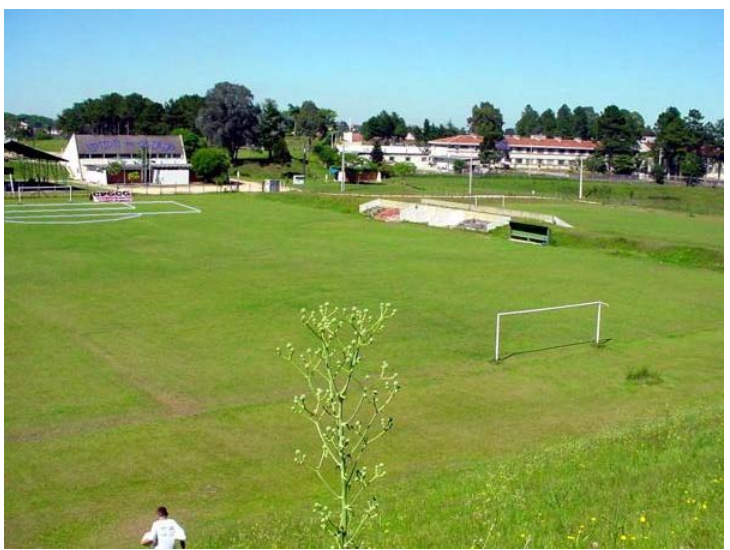

Figura 10 – Composição para foto 2

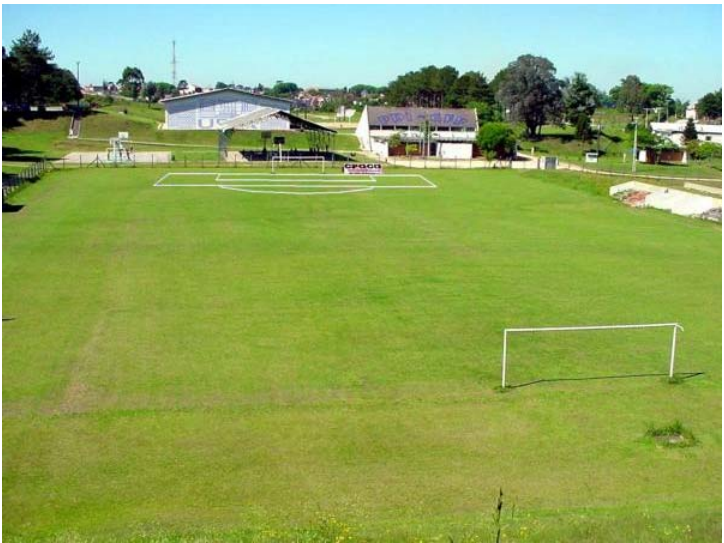

Figura 11 – Composição para foto 3

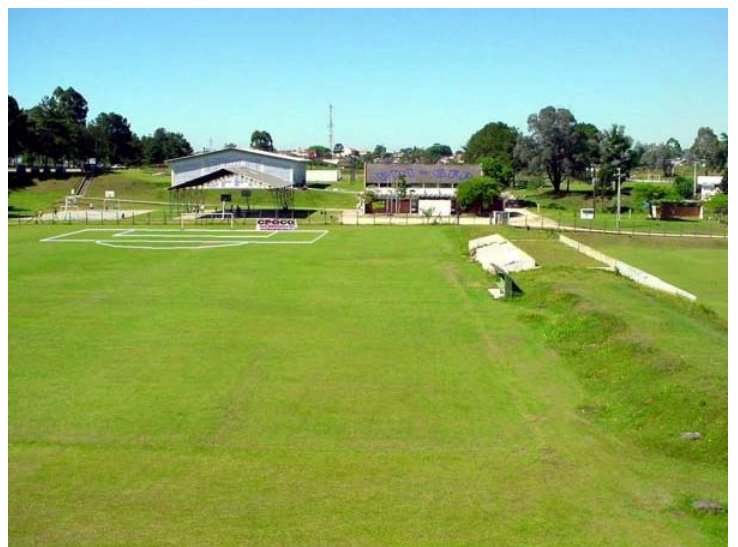

Figura 12 – Composição para foto 4

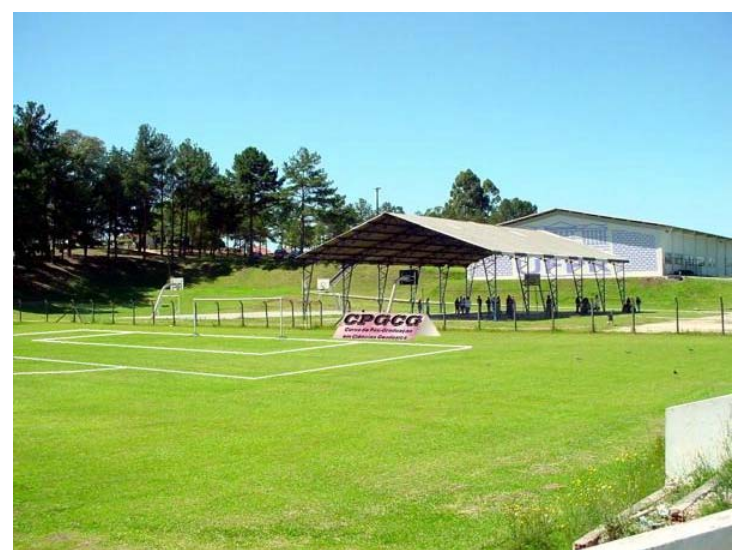

Figura 13 – Composição para foto 5

### **5 Conclusões**

A metodologia desenvolvida mostrou-se bastante eficiente. A calibração da câmara para correção dos erros sistemáticos das imagens fotográficas é importante para o preciso casamentos de objetos virtuais fundidos a objetos reais. As rotinas implementadas são executadas rapidamente o que permite prever que seja viável efetuar o processamento mesmo em tempo real, com o controle dos movimentos da câmara e a projeção automática dos objetos virtuais sobre a mesma dinamicamente. Pode-se facilmente, ainda, observar que é trivial colocar objetos em movimento sobre as cenas estáticas, caso haja interesse nessa condição

### **6 Referências Bibliográficas**